## Fichier:Bento LNVY img 20190604 180534.jpg

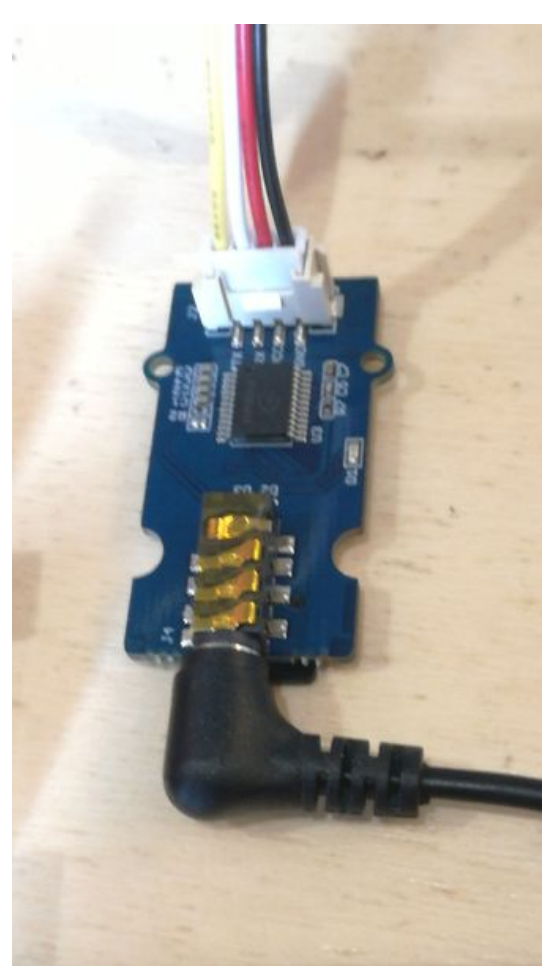

Taille de cet aperçu :336 × 598 [pixels](https://wikifab.org/images/thumb/f/fc/Bento_LNVY_img_20190604_180534.jpg/336px-Bento_LNVY_img_20190604_180534.jpg). Fichier [d'origine](https://wikifab.org/images/f/fc/Bento_LNVY_img_20190604_180534.jpg) (2 336 × 4 160 pixels, taille du fichier : 1,45 Mio, type MIME : image/jpeg) Bento\_LNVY\_img\_20190604\_180534

## Historique du fichier

Cliquer sur une date et heure pour voir le fichier tel qu'il était à ce moment-là.

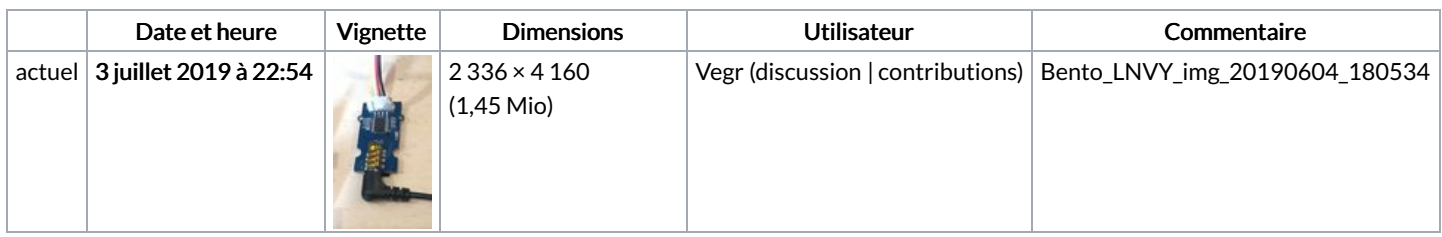

Vous ne pouvez pas remplacer ce fichier.

## Utilisation du fichier

Aucune page n'utilise ce fichier.

## Métadonnées

Ce fichier contient des informations supplémentaires, probablement ajoutées par l'appareil photo numérique ou le numériseur utilisé pour le créer. Si le fichier a été modifié depuis son état original, certains détails peuvent ne pas refléter entièrement l'image modifiée.

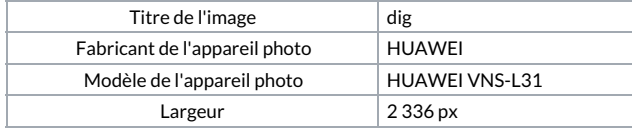

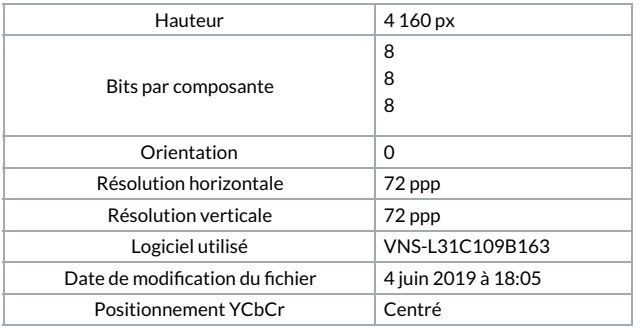